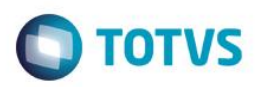

## **Evidência de Testes**

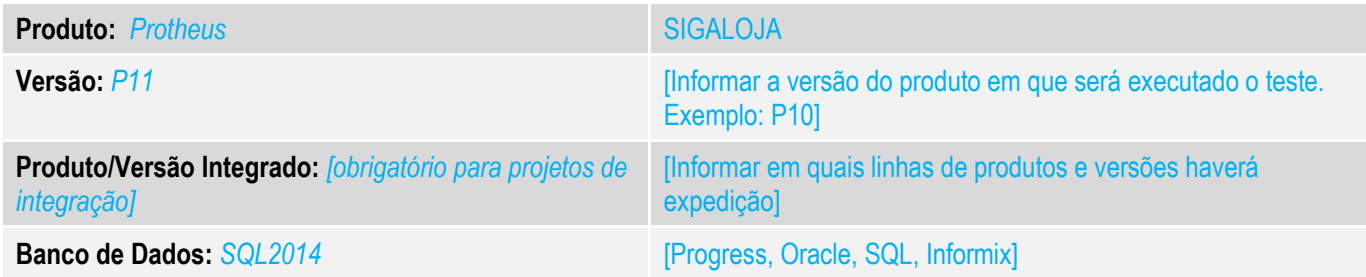

#### **1. Evidência e sequência do passo a passo** *[obrigatório]*

#### **Teste Unitário (Codificação)**

Situação: Quando não conseguimos finalizar no PDV um orçamento importado, o sistema não permite importar novamente esse orçamento, forçando que o usuário inclua um novo orçamento.

Correção: Chamado TUTIRR – Acerto na finalização de venda, no TotvsPDV, de orçamento importado, caso o sistema encontre não-conformidade(erro na venda), que a rotina retorne o orçamento, ao seu estado anterior a importação, removendo o arquivo texto de controle de orçamentos já importados, contido na pasta \AUTOCOM\IMP + Cod.Empresa + Cod.Filial.

Fontes Alterados: STWCancelSale

#### **Pré-Requisitos**

#### *1.1 Orçamento importado no TOTVSPDV*

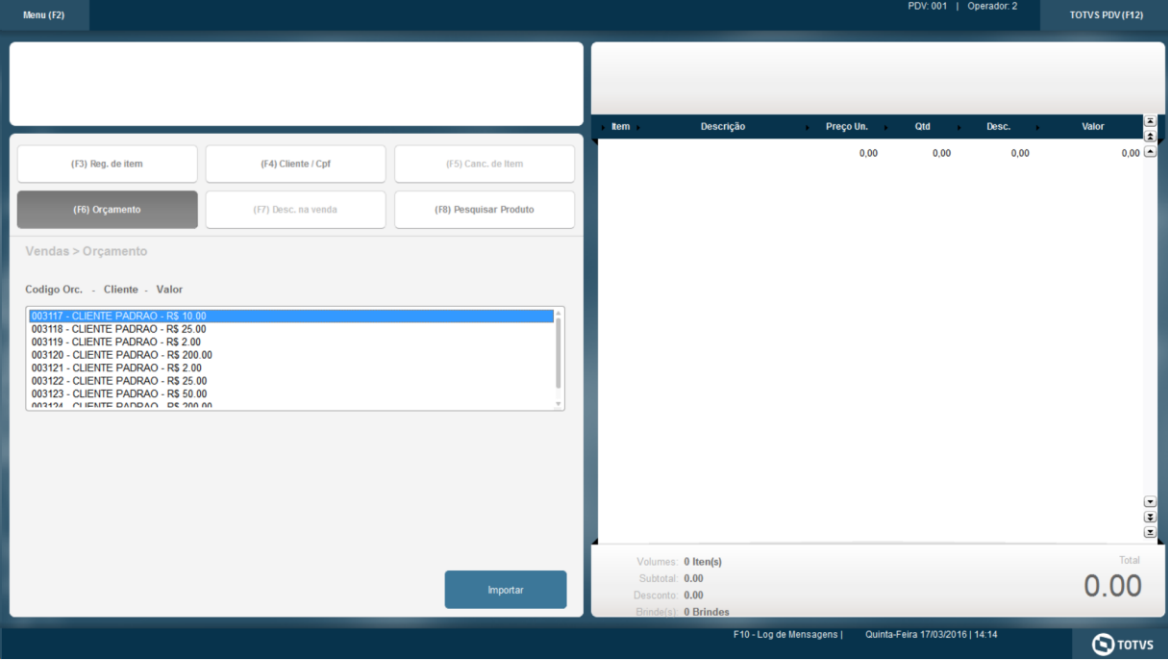

 $\bullet$ 

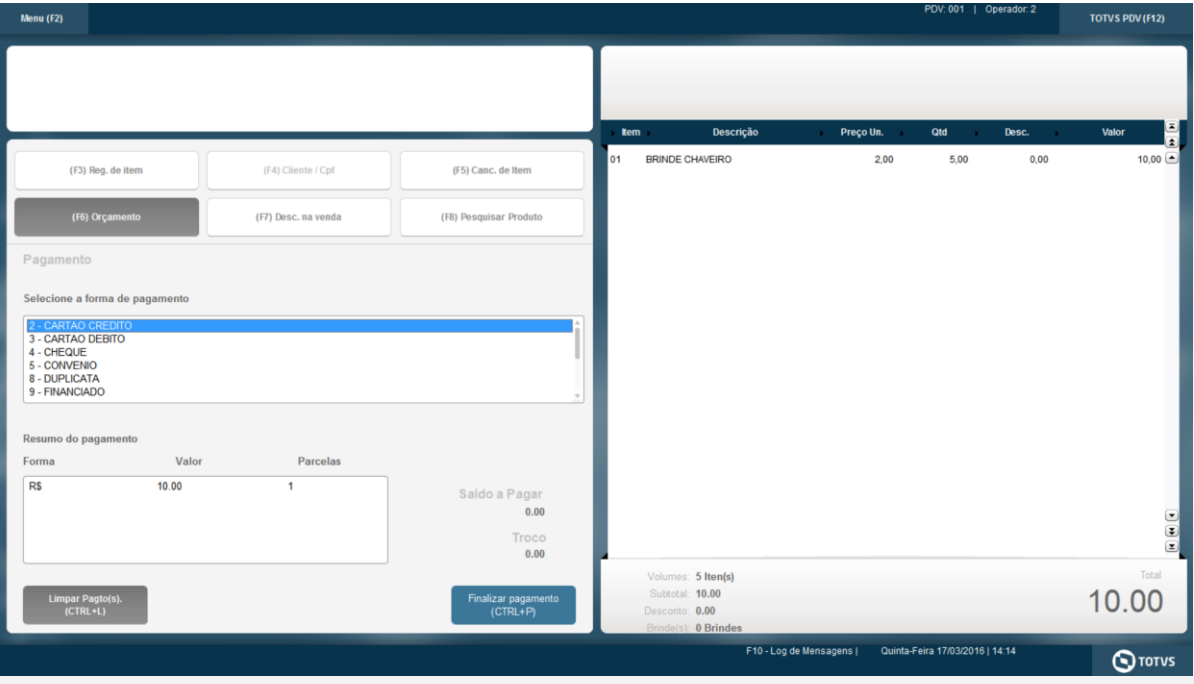

## 1.2 Verifica-se que o arquivo de controle de importação é criado

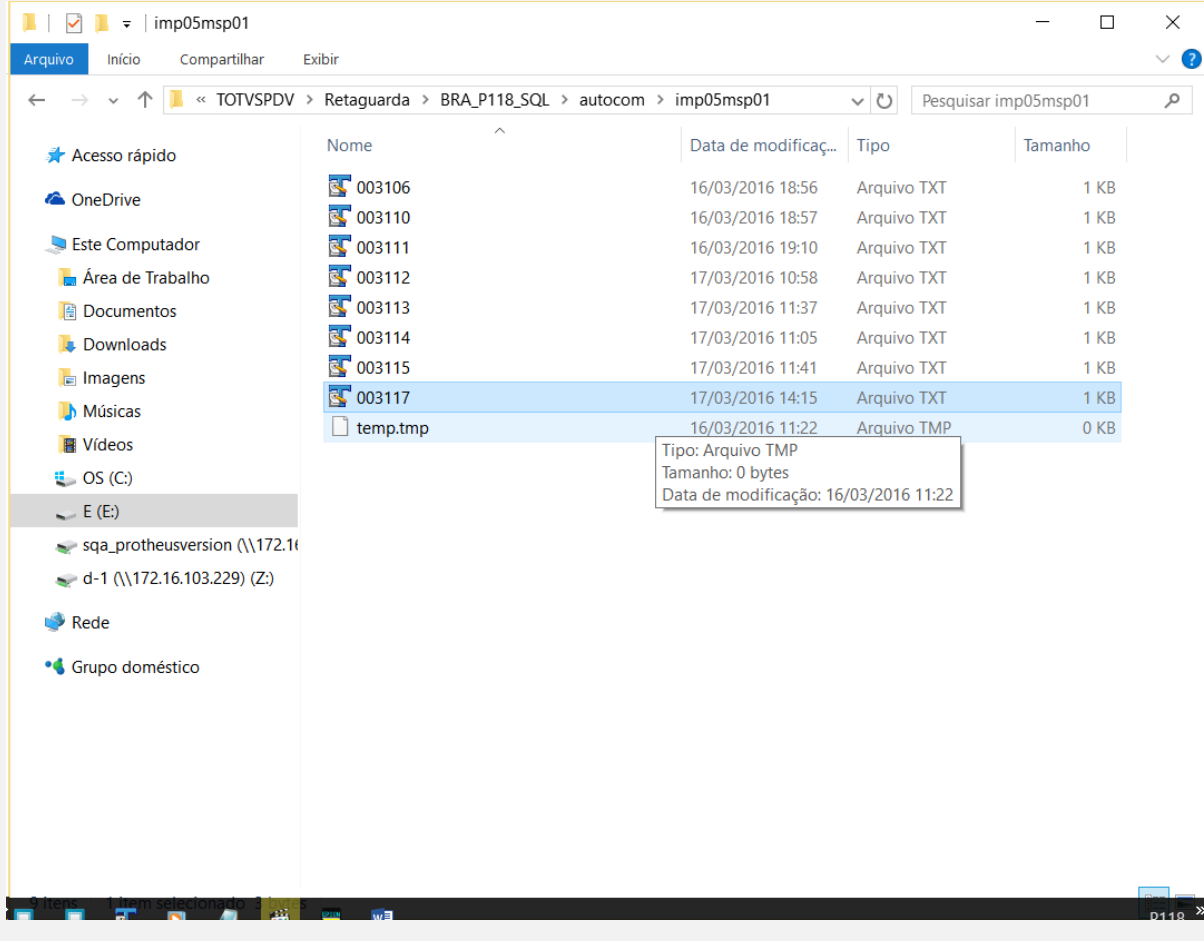

### 1.3 Possível erro ocorrido na venda

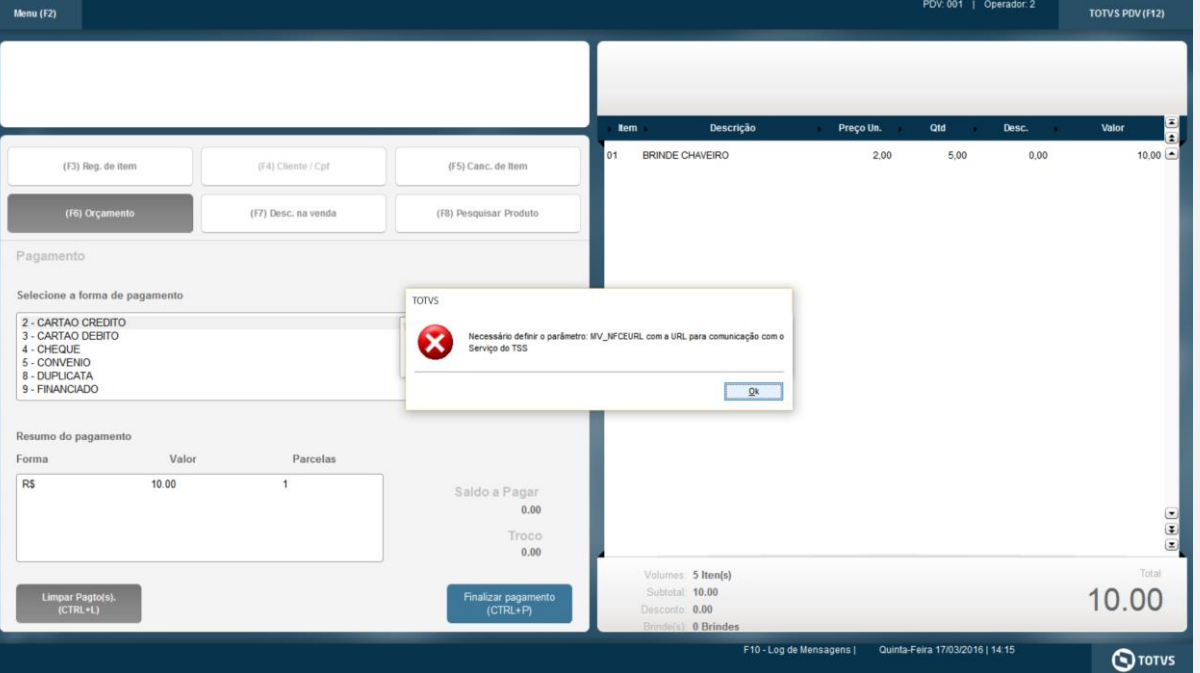

**O** TOTVS

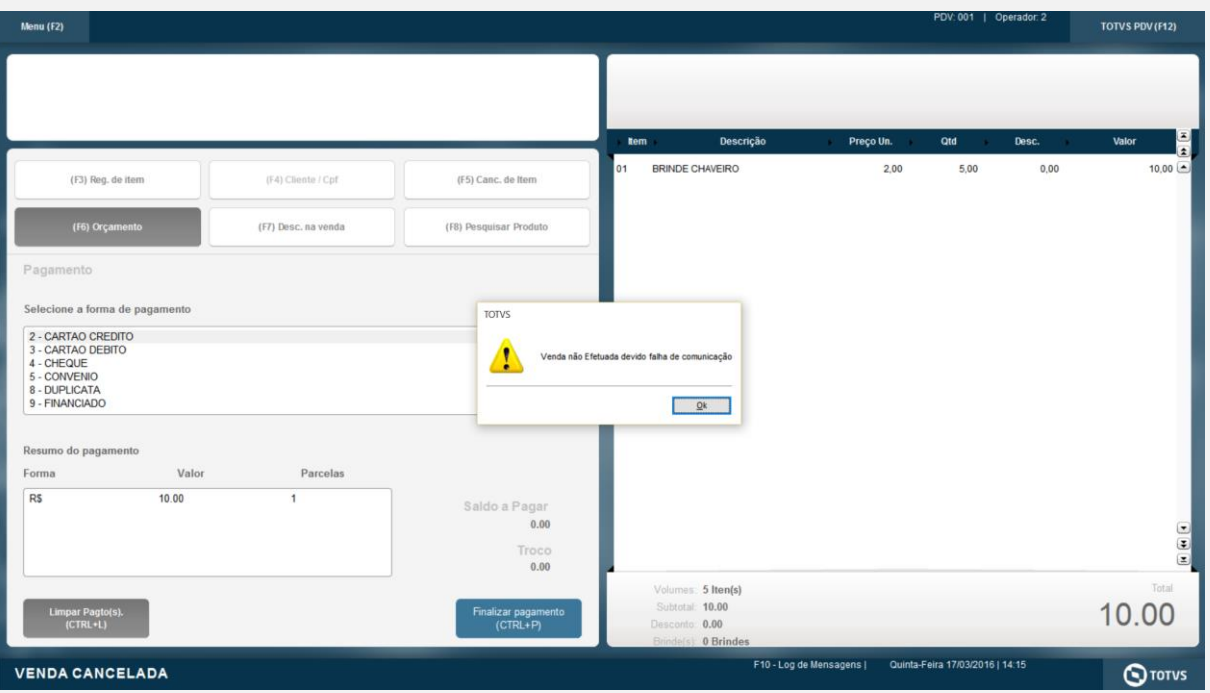

### 1.4 Verifica-se que neste momento o aruivo de controle é excluído

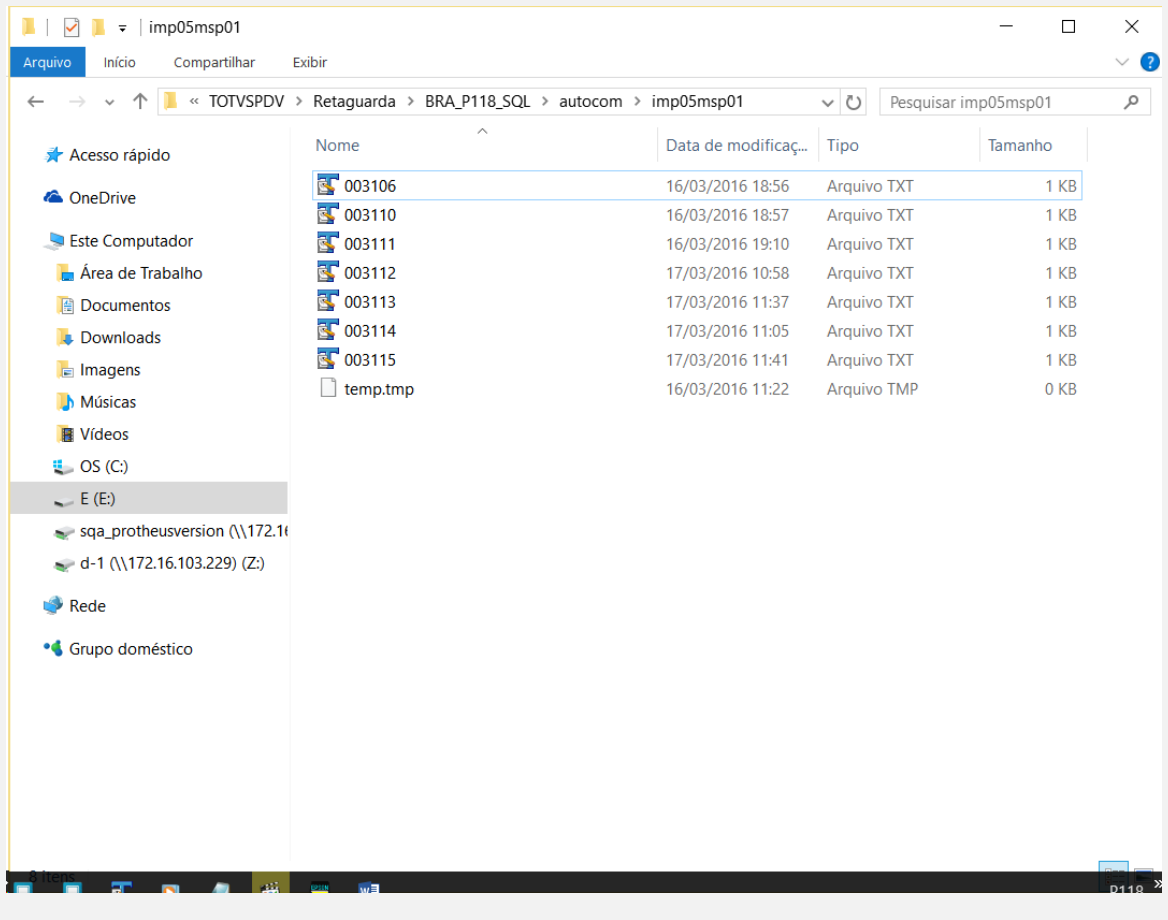

1.5 Ao tentar importar novamente a mesma venda, agora o sistema consegue faze-lo normalmente, e finalizar a venda

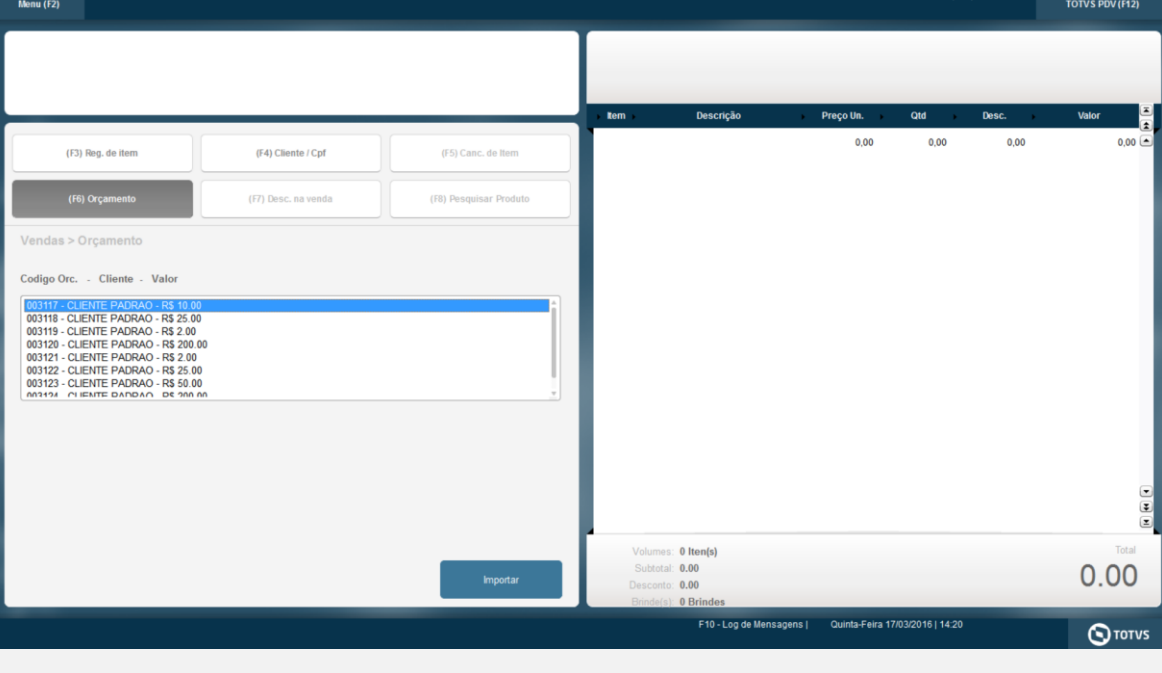

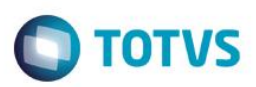

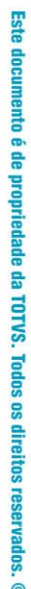

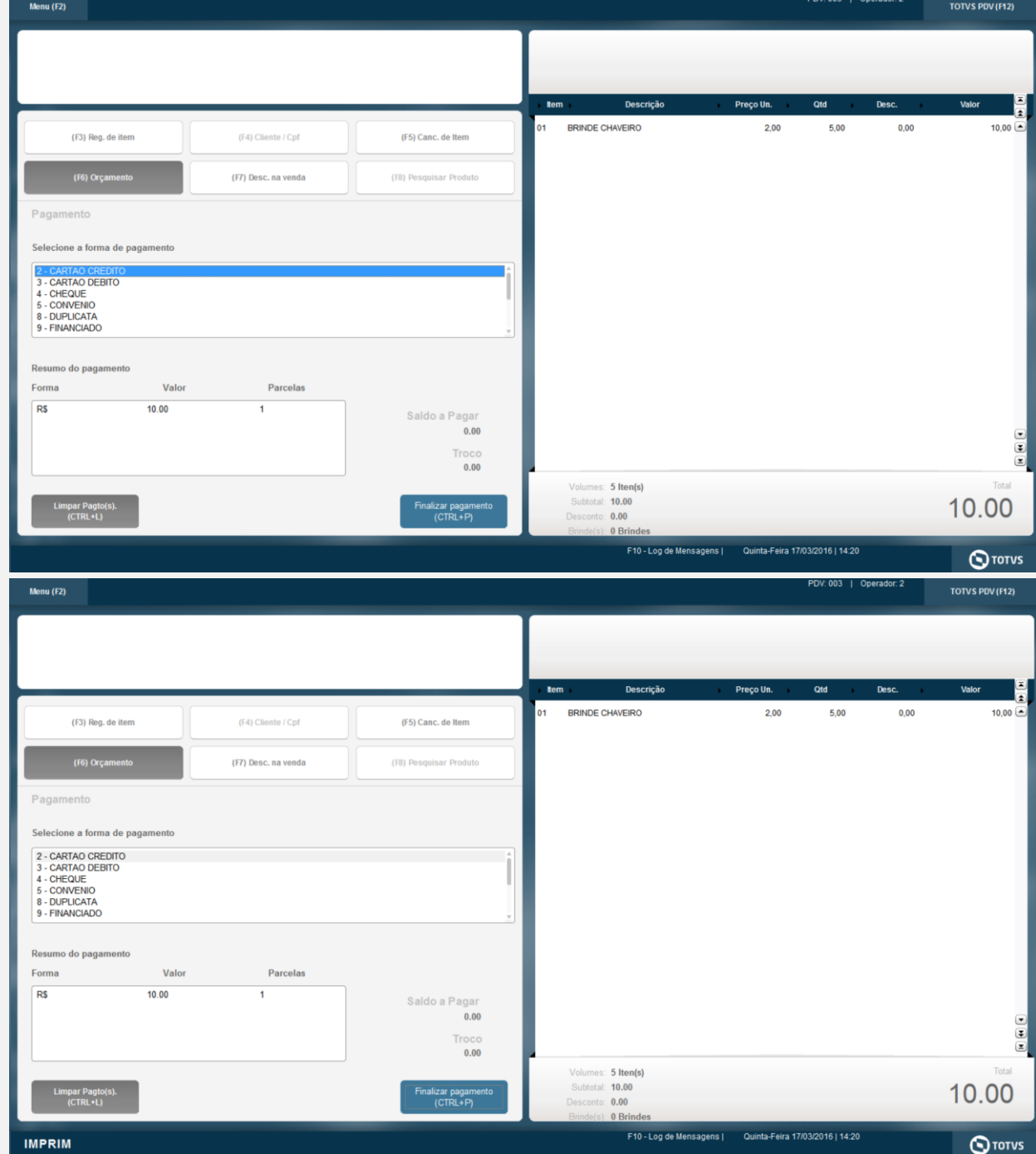

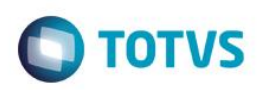

**C** TOTVS Série T Varejo (Microsiga) 02.9.0005<br>Arquivo Utilitario Indice Editar Procurar  $\overline{a}$ L1\_FILIAL الدارية العراقية المستوى المستوى المستوى المستوى المستوى المستوى المستوى المستوى المستوى المستوى المستوى المست<br>المستوى المستوى المستوى المستوى المستوى المستوى المستوى المستوى المستوى المستوى المستوى المستوى المستوى المستو m **HOSO** dhf **B** \data\si1050.dbf<br>- <mark>PZ</mark> L1\_FILAL+L1\_NUM<br>- <mark>PZ</mark> L1\_FILAL+L1\_SERE+L1 **122**<br>122 L1\_FLIAL+L1\_VEND+DT<br>122 L1\_FLIAL+L1\_OPERADO **AND REAL ACTIONS**<br>- AND REAL ACTOR (L1\_EM)<br>- AND REAL ALT POVAL1\_D<br>- AND REAL ALT POVAL1\_D L1 FILIAL+L1 CLIENTE+  $\begin{array}{l} \begin{array}{c} \begin{tabular}{|c|c|c|} \hline \multicolumn{2}{|c|}{\textbf{P}}{\textbf{P}}{\textbf{$ **1922**<br>- 22 Lt\_FLIAL+Lt\_TPORC+Lt<br>- 22 Lt\_FLIAL+Lt\_TPORC+Lt<br>- 22 Lt\_FLIAL+Lt\_ORCRES EXECUTIVE CONTRACTOR तक वि τŘ **TOTVS** aa) 02.9.0 **KINK**  $\overline{\bullet}$ **TOTVS** 

#### **Teste Automatizado (Central de Automação)** *[Opcional]* [Informar as suítes executadas e descrever os resultados atingidos]

### **Dicionário de Dados (Codificação)** *[Opcional]*

[O objetivo é incluir o print-screen da tela do dicionário de dados atualizado quando necessário.]

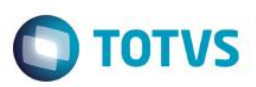

### 4. **Outras Evidências** *[Opcional]*

O objetivo é indicar para a equipe de Testes que a informação criada deve ser validada, como por exemplo, publicação de ponto de entrada, etc.